# Debugging

## **Outline**

Debugging

- $\bullet$ Exception handling
- •Assertions
- •Python debugger

Try to run some code & it breaks

```
---------------------------------------------------------------------------ValueError Traceback (most recent call last)
<ipython-input-5-9e6d49d34619> in <module>
---> 1 model.fit(5,100)
In \lceil 4 \rceil: model = LinearRegression()
In [5]: model.fit(5,100)
>>>
```
~/opt/anaconda3/lib/python3.8/site-packages/sklearn/linear model/ base.py in fit(self, X, y, sample weight)

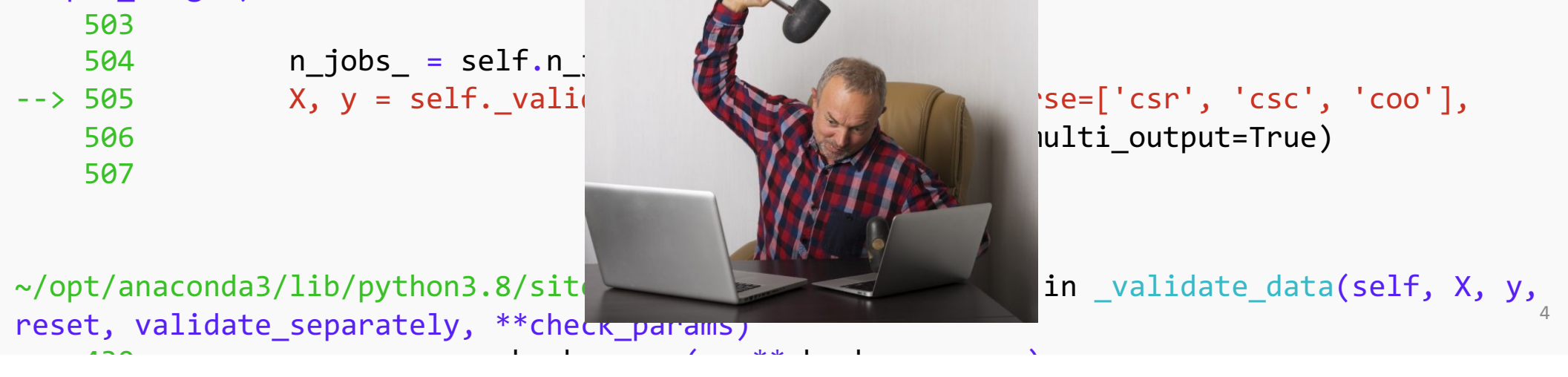

#### The anatomy of broken code

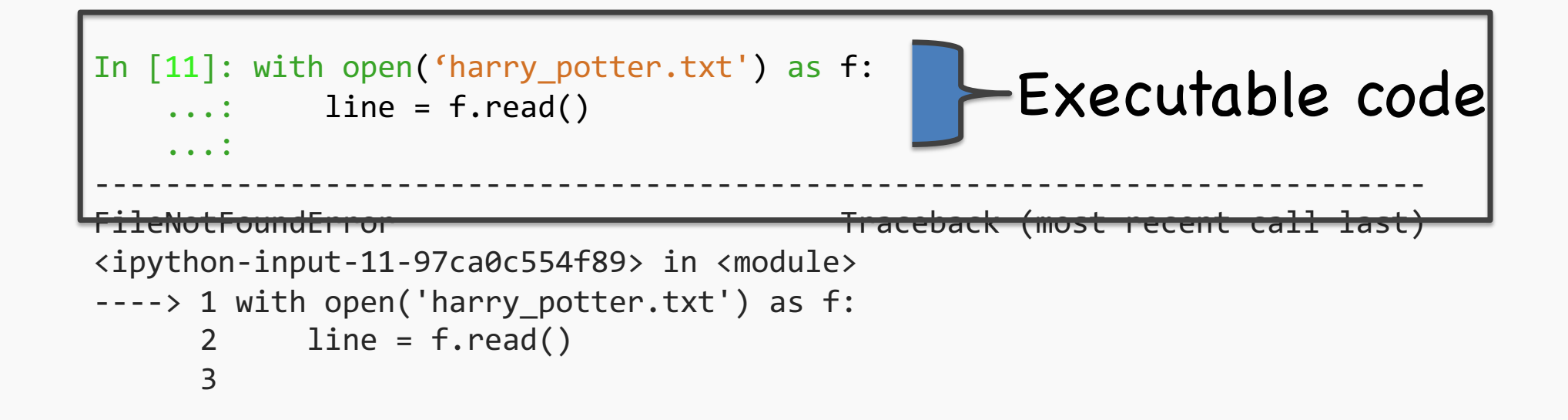

FileNotFoundError: [Errno 2] No such file or directory: 'harry\_potter.txt'

#### The anatomy of broken code

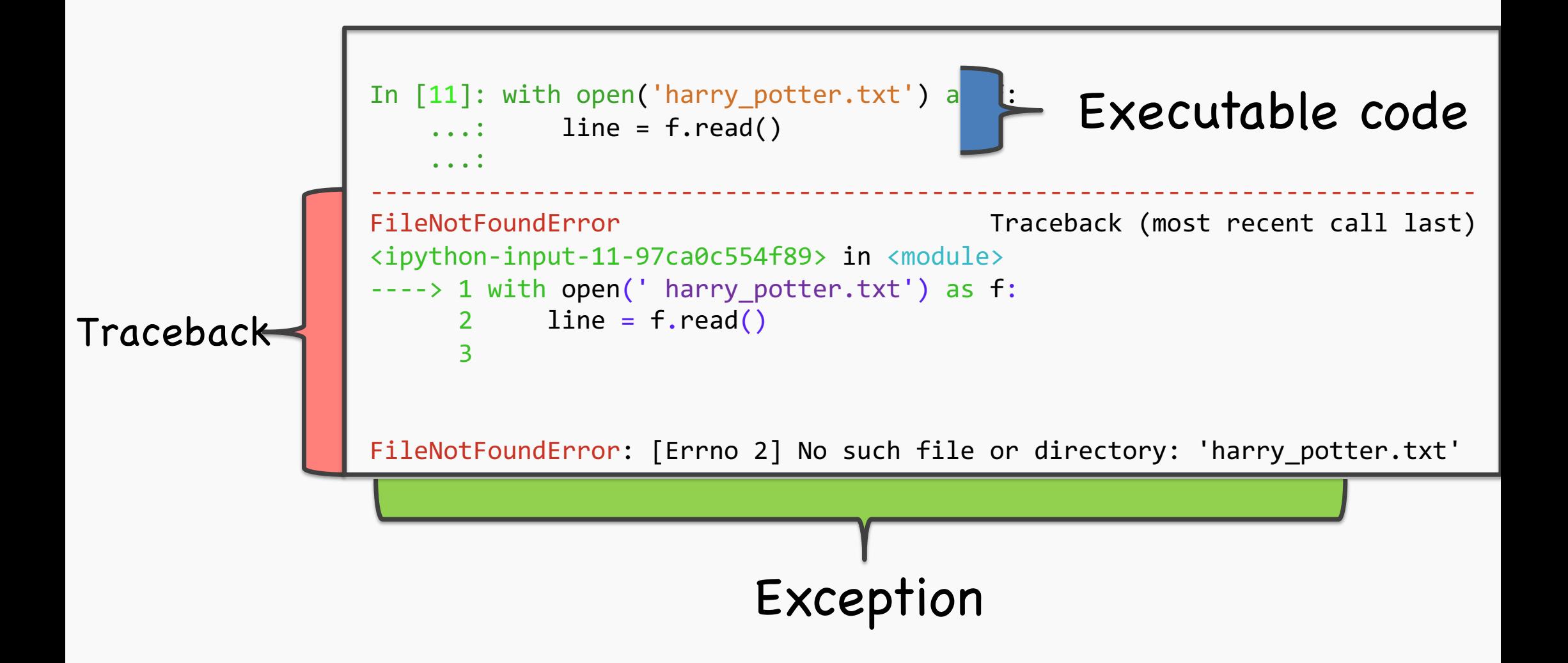

Traceback

#### **Traceback**

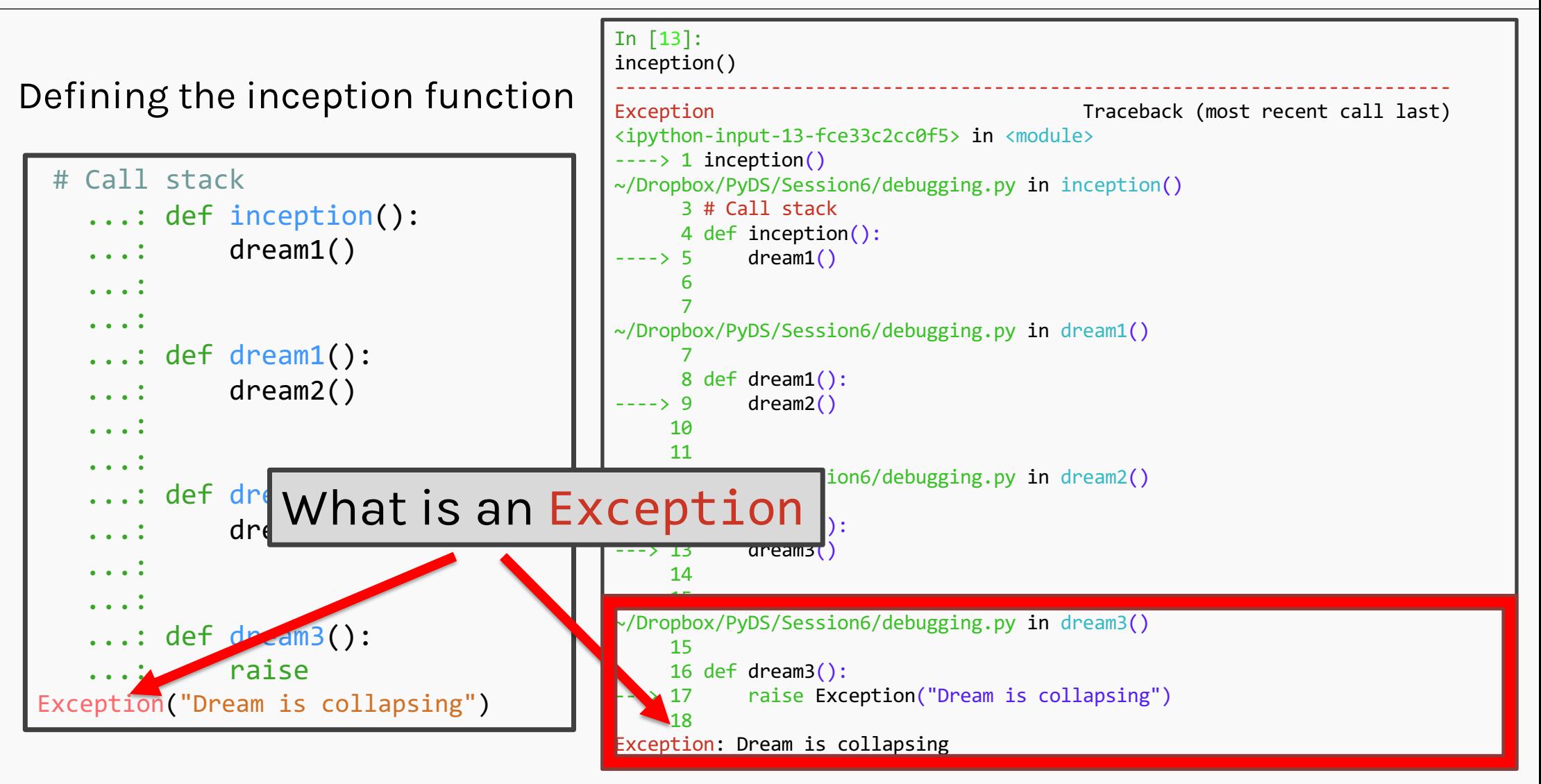

Exception

#### Exception

- $\bullet$  An Exception is like fuse, set in place, to avoid your code from doing something that it isn't supposed to do.
- • For e.g., if you try to divide by zero, python will raise a ZeroDivisionError exception.
- • Like python functions, there are some built -in exceptions, but you can raise your own as well.

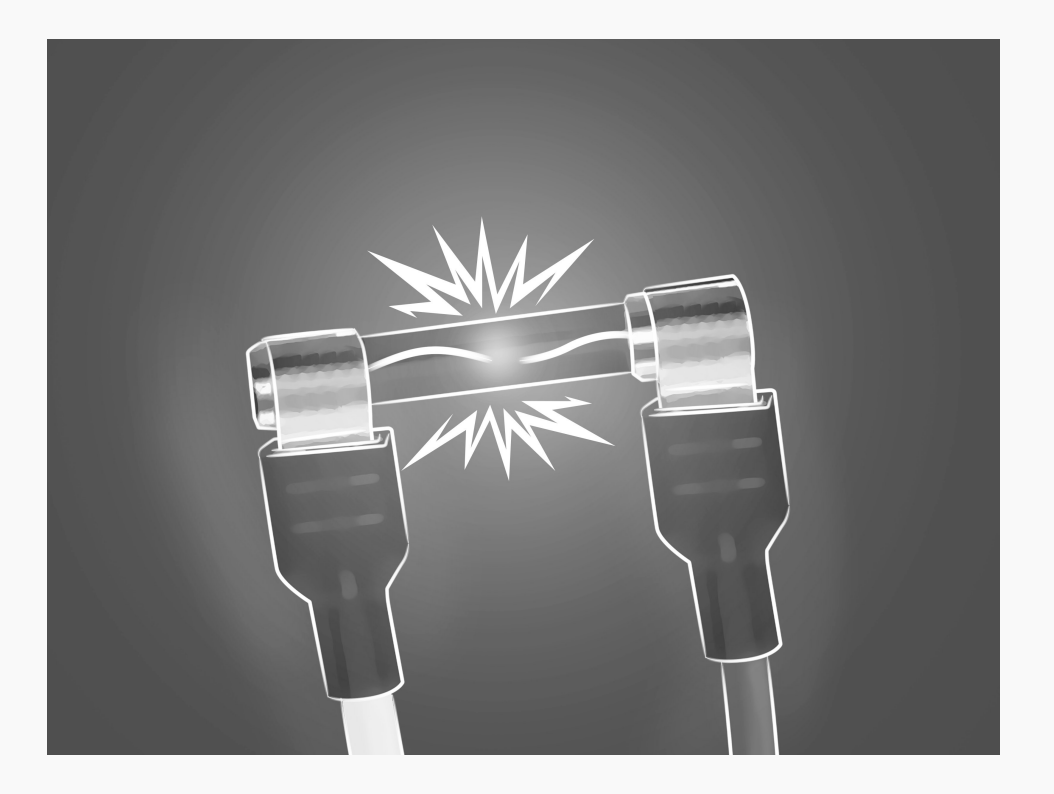

#### Exceptions in Python

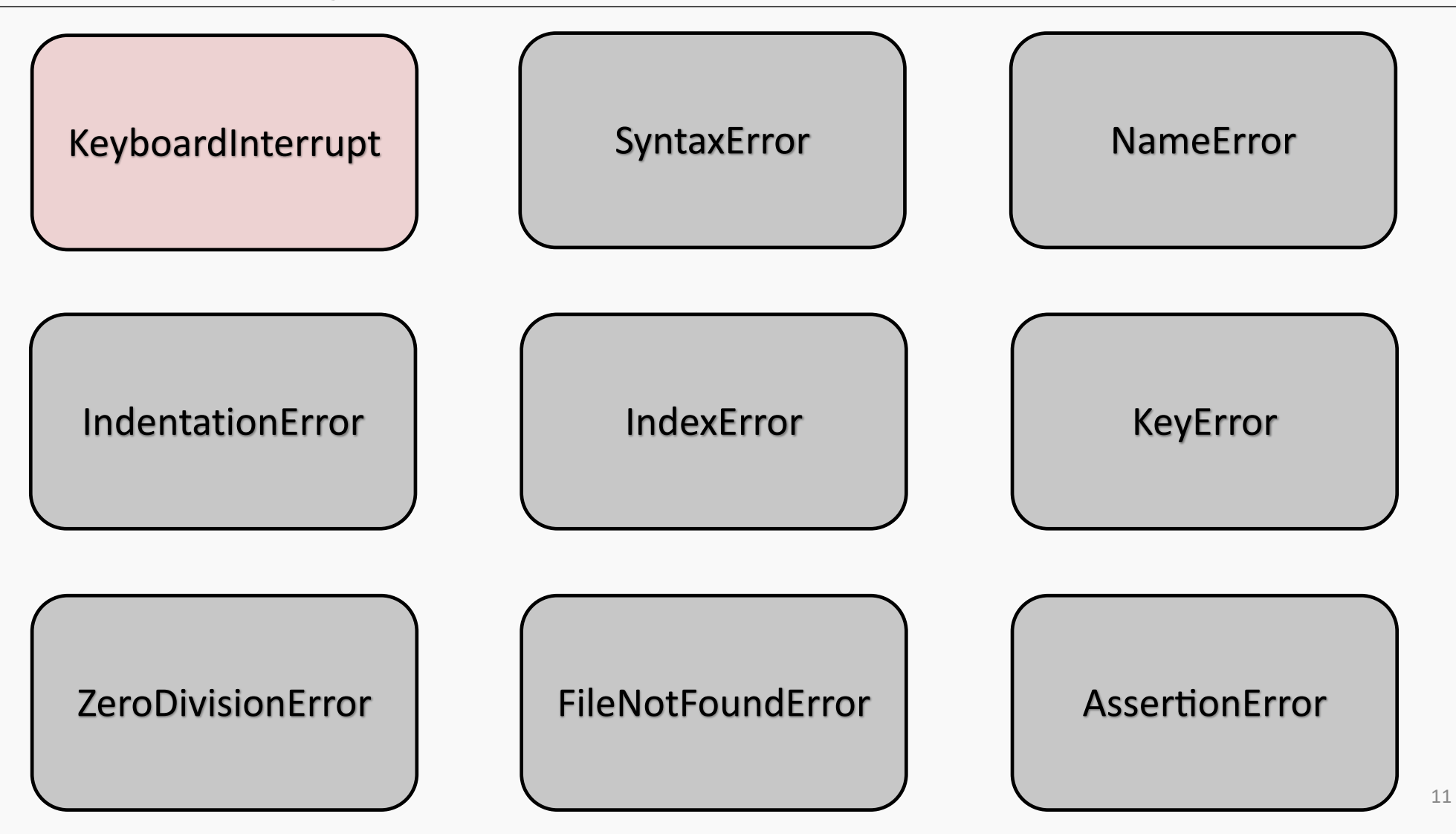

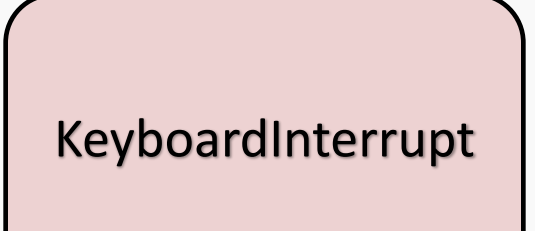

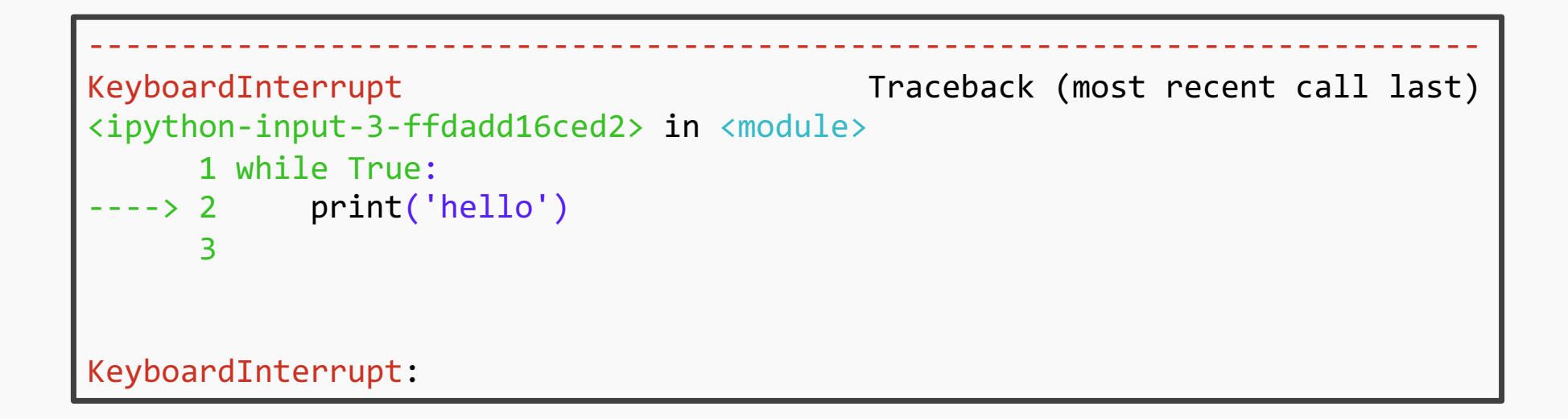

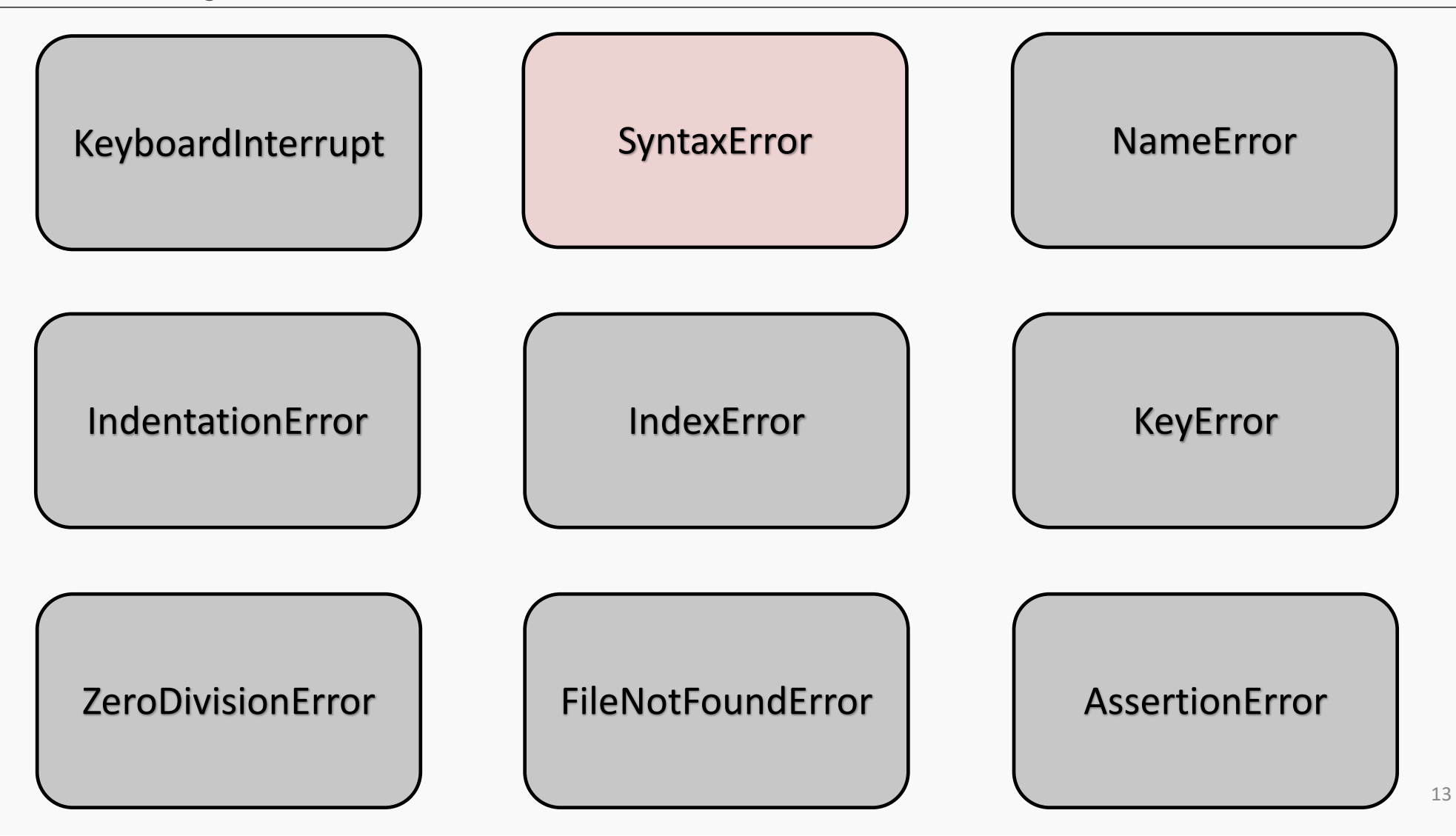

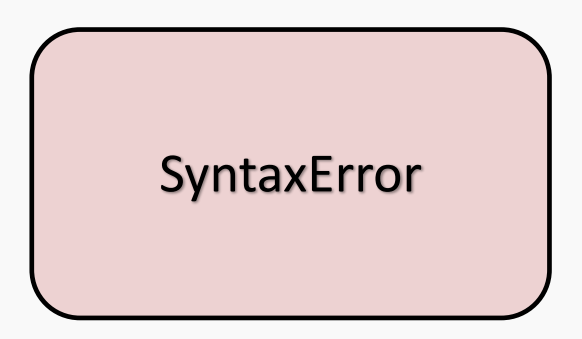

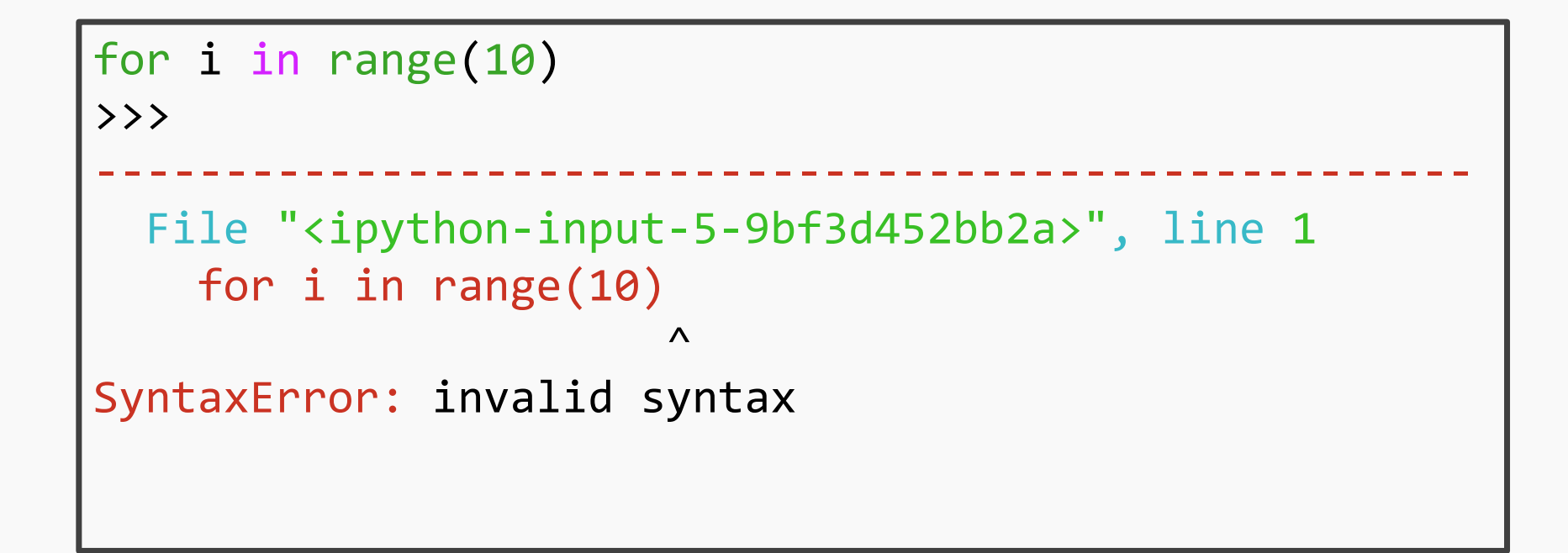

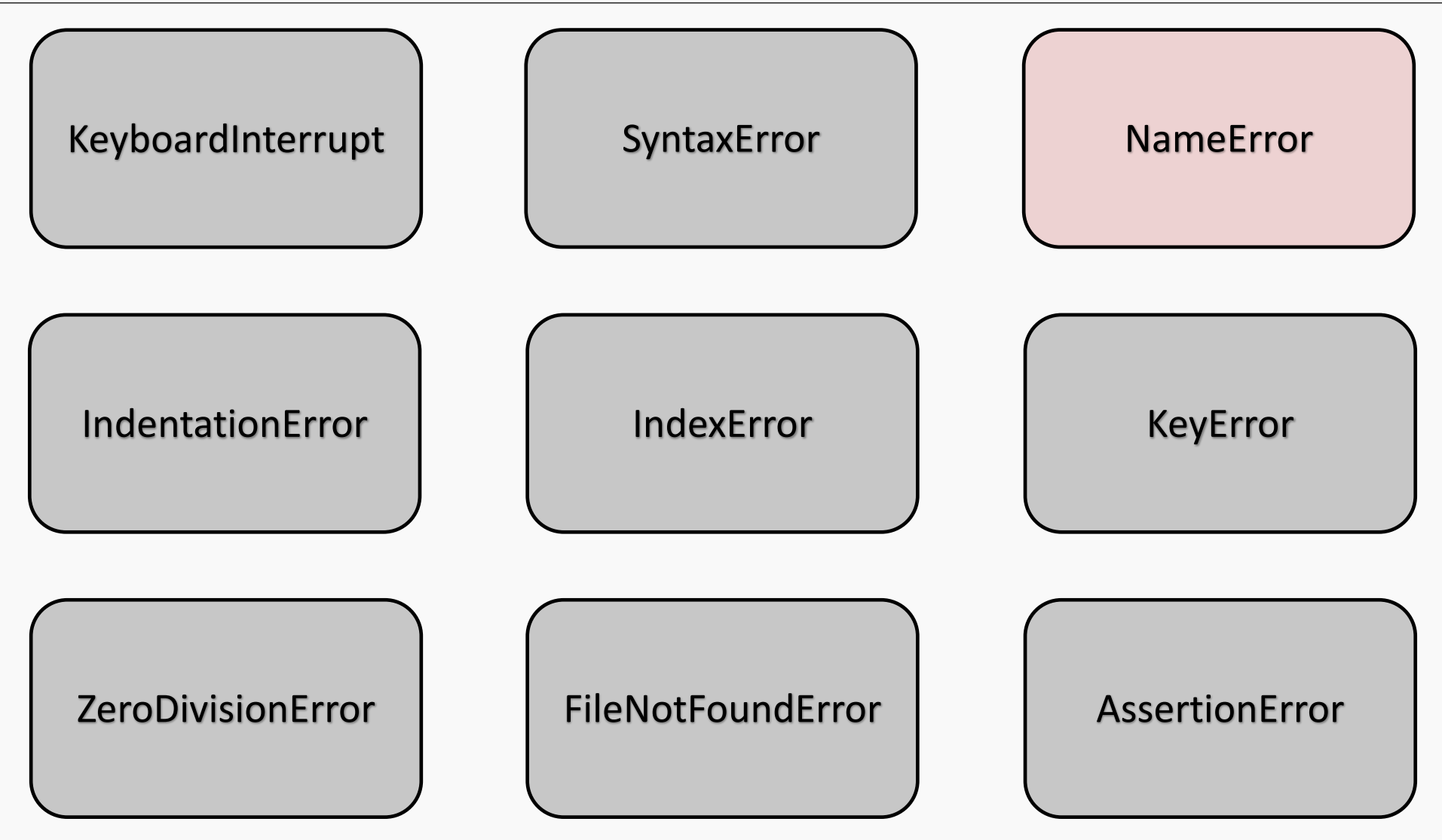

15

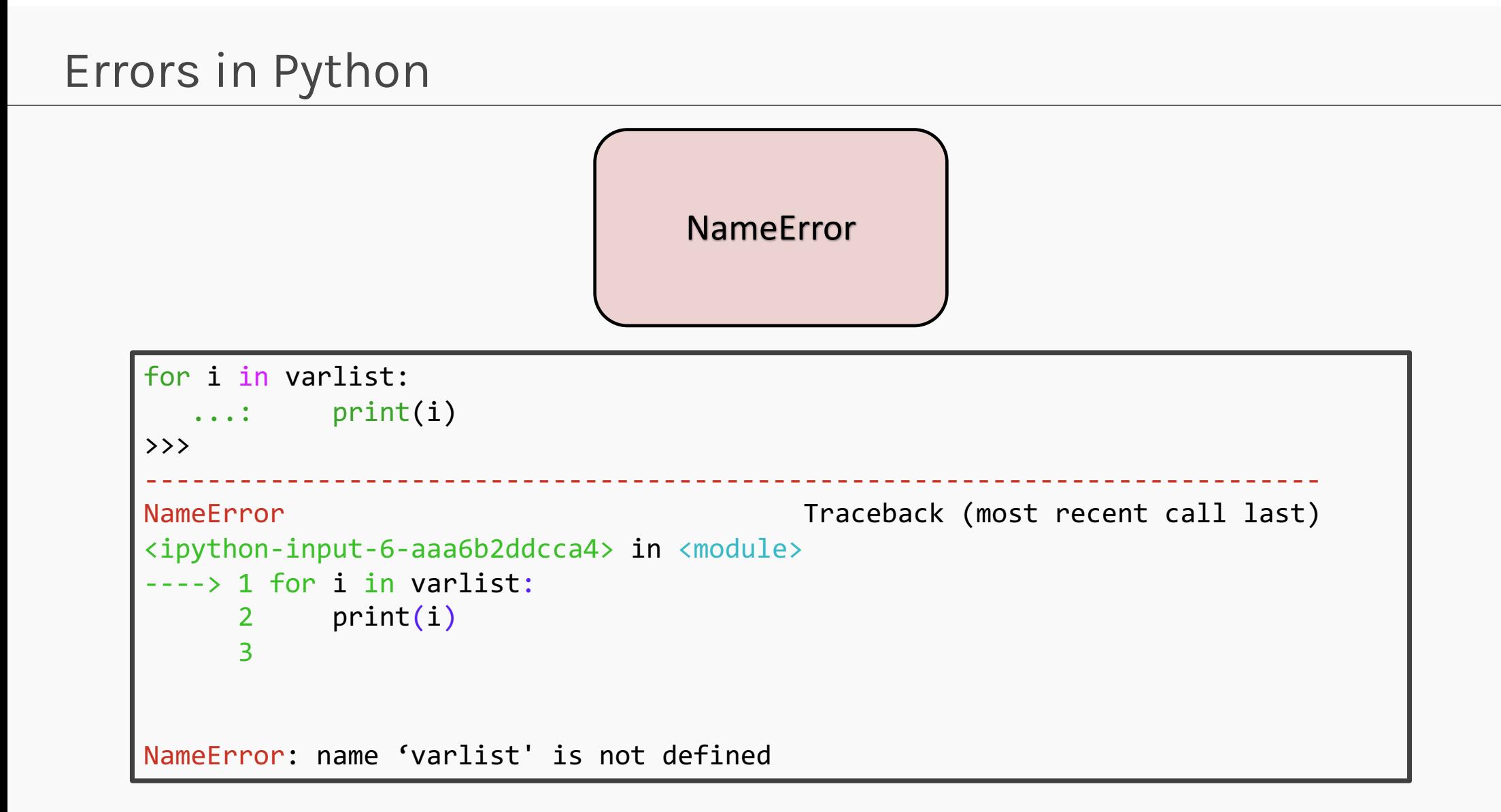

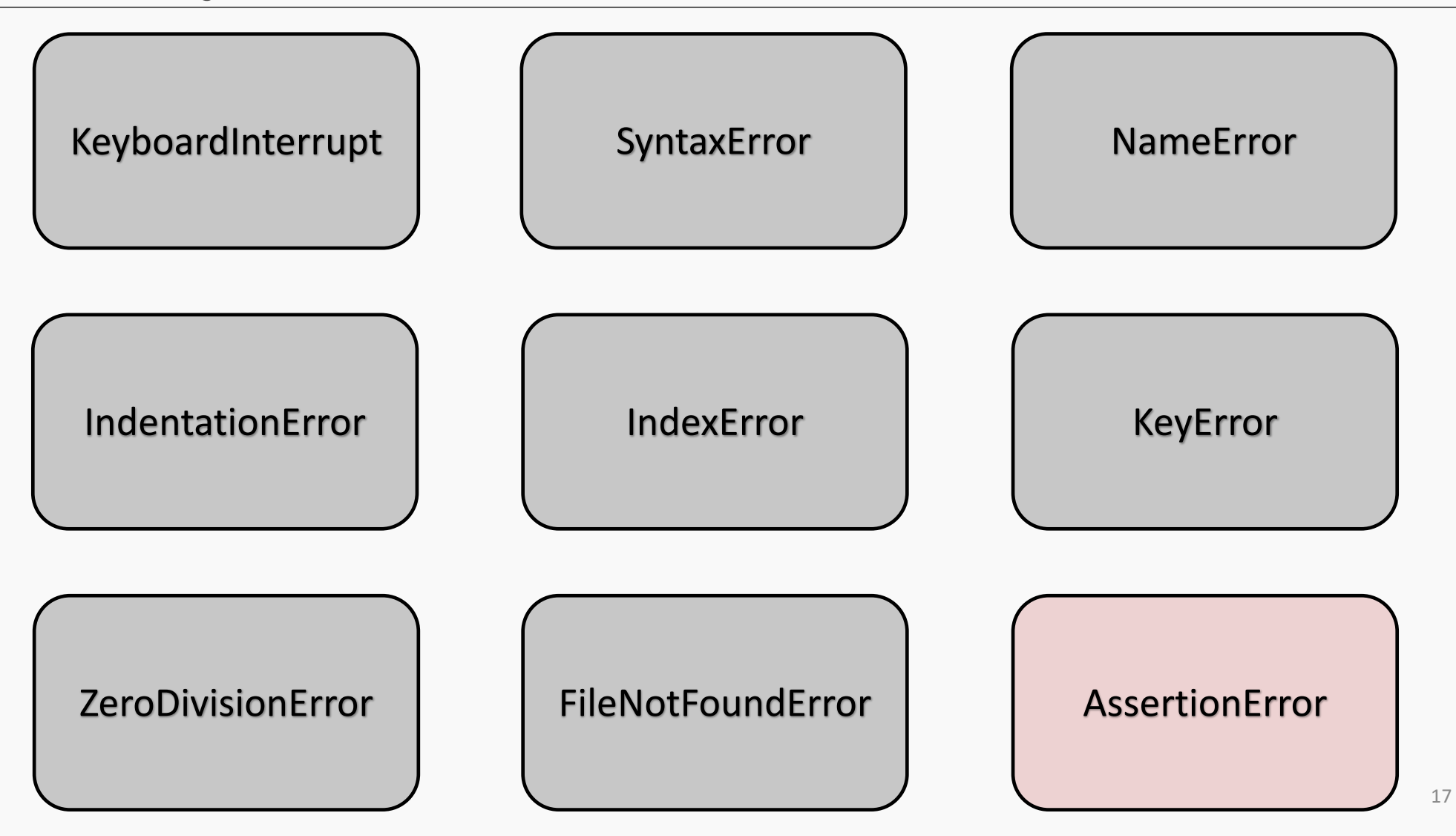

AssertionError

# assert condition, (optional)Message to print

```
assert 5 > 6, 'It is greater'
\rightarrow---------------------------------------------------------------------------AssertionError Traceback (most recent call last)
<ipython-input-7-e5860cc9eaa5> in <module>
---> 1 assert 5 > 6, 'It is greater'
AssertionError: It is greater
```
#### Raising Exceptions

You can raise exceptions in your own code using the keyword raise

```
raise Exception('Optional Message')
```
#### Raising Exceptions

You can raise exceptions in your own code using the keyword raise

## raise Exception('Optional Message')

```
def goalspermatch(matches: int, goals : int):
   ...: return goals/matches
goalspermatch(matches = 3, goals = 7.6)
\rightarrow2.533333333333333
```

```
def goalspermatch(matches: int, goals : int):
    ...: if (type(goals)=int):
    ...: return goals/matches
            else:
    ...: raise Exception('Goals cannot be a non-integer value')
goalspermatch(matches = 3, goals = 7.6)
>>>
```
### Raising Exceptions

#### You can raise exceptions in your own code using the keyword raise

```
def goalspermatch(matches: int, goals : int):
   ...: return goals/matches
goalspermatch(matches = 3, goals = 7.6)
\rightarrow2.533333333333333
```

```
def goalspermatch(matches: int, goals : int):
    ...: if (type(goals)=int):
    ...: return goals/matches
    ...: else:
    ...: raise Exception('Goals cannot be a non-integer value')
goalspermatch(matches = 3, goals = 7.6)
>>>
---------------------------------------------------------------------------Exception Traceback (most recent call last)
<ipython-input-22-4072d42f3a05> in <module>
----> 1 goalspermatch(matches=3,goals=7.6)
<ipython-input-21-7df8c4ea59d6> in goalspermatch(matches, goals)
     3 return goals/matches
     4 else:
  --> 5 raise Exception('Goals cannot be a non-integer value')
     6
Exception: Goals cannot be a non-integer value
```
How to make your code run ?

Try/Except block

# Try/Except

#### If at first your code doesn't run, try again

- $\bullet$  The try/except block allows you to skip code if it encounters an exception.
- Like an if... else block, it skips execution to the except part of the code and continues execution.
- • The Except block can be modified to account for a specific type of error as well (e.g. ZeroDivisionError)

Some code here try:

- statement 1
- statement 2

statement n

except:

Do something Rest of the Code

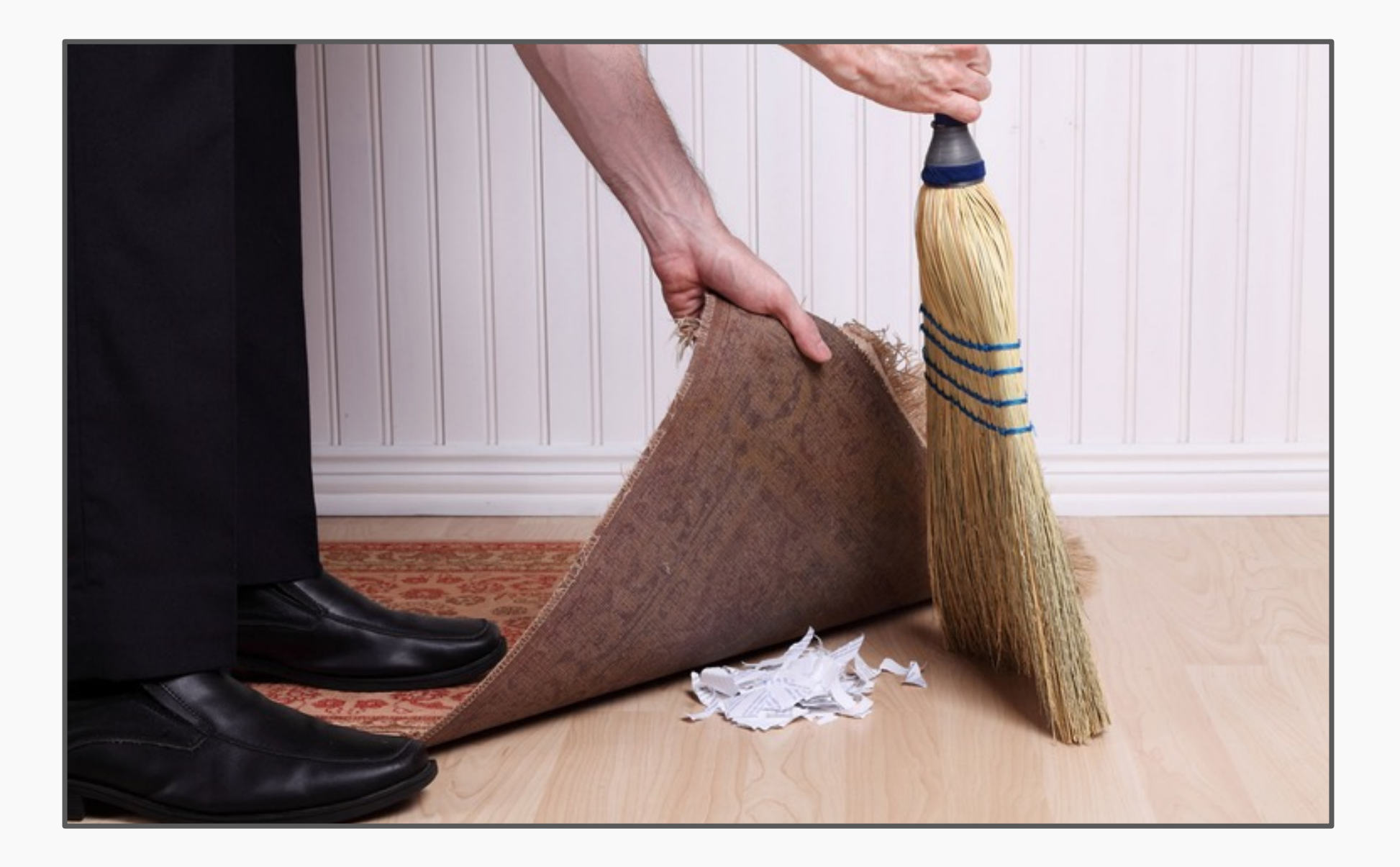